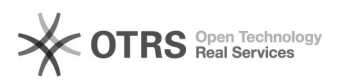

## "Doppel-blindes" Annotieren

## 05/18/2024 08:26:10

## **FAQ Article Print**

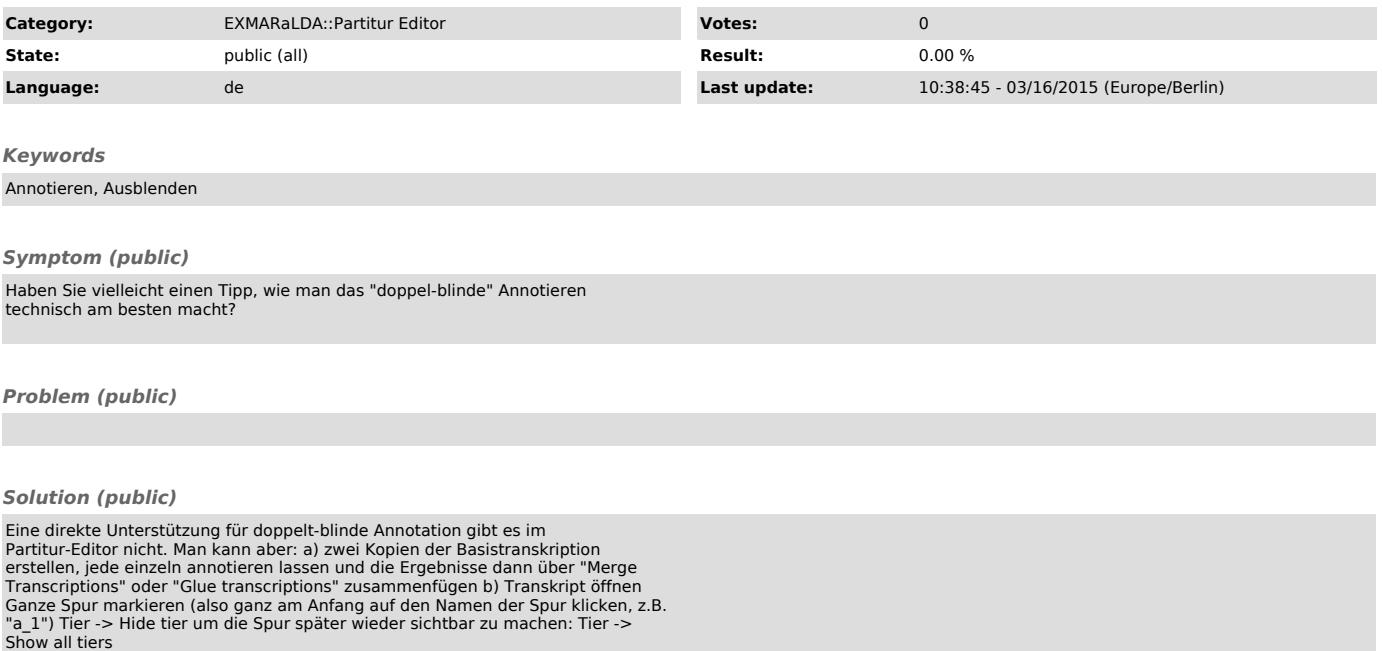